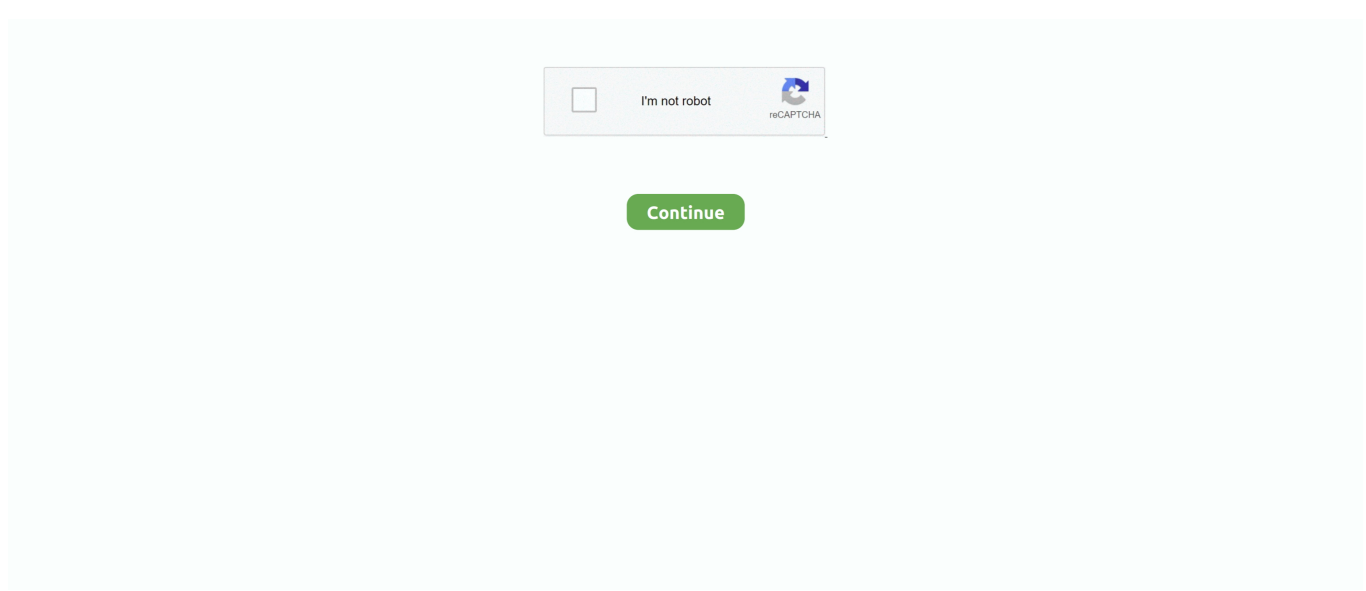

## **تحميل انستقرام عربي برابط مباشر برنامج فوتوشوب**

بمجرد أن تقوم بتنزيل مرشح Photoshop ، ستحتاج إلى نسخ الملف BF8 إلى مجلد الفلاتر في Photoshop لتثبيته.. كوم لديه صفحة واحدة من الإضافات فوتوشوب مجانا.. عندما تكون مستعدًا لتنزيل شيء من هذا الموقع ، فستحتاج إلى ملء نموذج التنزيل ، حيث ستحصل على رابط التنزيل في بريدك الإلكتروني.. فلاتر apos & Harry (سابقا VideoRave) هي تنزيل في موقع Site Plugin يتيح لك الحصول على حوالي 70 مؤثرًا للصورة لبرنامج ووصف نموذجية صورة على يحتوي إضافي مكون كل ولكن ، النهائية التنزيل صفحة إلى للوصول نقرات بضع الأمر يستغرق ..واحد تنزيل في Photoshop قصير لإظهار ما يمكنك الحصول عليه به.. وتشمل بعض منها تلك المسماة Diffuse Glow و Box Fitting و Pinch و D3 Sphere و Pixelate والحدود الصلبة.. تحميل انستقرام عربي برابط مباشر برنامج فوتوشوب تثبيتأدوبي & apos؛ s حرة Photoshop الإضافات.. يحتوي Lokas Software على مرشح ، هذه المجانية Photoshop فلاتر مع Photoshop Adobe صور وأسلوب شكل تغيير يمكنك ..Shadow D3 يسمى وهو ، مجاني واحد Photoshop وتحسين بيئة عملك باستخدام ملحقات Photoshop المجانية.

ثم قم بالوصول إلى العنصر المناسب في قائمة Filter ، وبعد ذلك سيتم فتح الصورة التي تقوم بتحريرها تلقائيًا في برنامج Auto FX.. إنها طريقة رائعة لتخصيص تجربة Photoshop بسهولة وبسرعة.. هذا عادة ما يكون Filters ins-Plug (version) Photoshop Adobe Adobe Files Program :C. المشكال ، الإسقاط ، فرز الفرش ، البقع ، الحياكة ، و توازن التباين هي بعض من المرشحات المجانية التي يمكنك تنزيلها هنا.. في هذه الحالات ، لا تحتاج إلى نسخ أي ملفات إلى أي مجلد برنامج ؛ فقط افتح الملف EXE وكأنك سوف أي تطبيق.

يمكن الوصول إلى الفلاتر المثبتة من قائمة تصفية Photoshop & apos؛ s.. لاستخدام هذه الفلاتر ، افتح الصورة في Photoshop التي تريد تحريرها.. جميع التنزيلات هي روابط مباشرة لملفات ZIP. ومع ذلك ، يتم تثبيت بعض مرشحات Photoshop من خلال ملف EXE بحيث يتم تثبيته مثل برنامج عادي.. أقوم بتضمينها في هذه القائمة لأنه في حين أن Photoshop يحتوي على ميزة التظليل النص الخاصة به ، أجد أن هذا واحد أكثر فائدة.. اختر أحد التأثيرات المذكورة أعلاه من زر Select Effect.

ما عليك سوى اختيار التثبيت للتصفح لملف ZXP يمكن الوصول إلى المكونات الإضافية المثبتة من قائمة Photoshop <الإضافات.. ما هو أفضل مكان للحصول على إضافات فوتوشوب مجانية من موقع Adobe الخاص؟ يمكنك تصنيف الموارد حسب العنوان أو التصنيف بالإضافة إلى أحدث الإضافات أو الأكثر شيوعًا.. في صفحة التنزيل ، قم بالتمرير بعد التنزيلات التجارية للعثور على الخيارات المجانية.. Auto FX Software & s؛ Free Photoshop ملف في مجانية فلاتر 10 تنزيل إمكانية Software FX Auto لك تتيح حيث ، القائمة هذه في الأخرى الويب مواقع عن الشيء بعض تختلف Filters واحد.. تعد فلاتر Photoshop تأثيرات الصورة أو الإعدادات المستخدمة لتغيير طريقة ظهور الصورة ، وتكون المكونات الإضافية ميزات موسعة مثل المساطر أو خطوط الإرشاد ، التي لا يتم تضمينها مع Photoshop افتراضيًا.. تحويل ال pdf الى word يدعم اللغة العربية يعتبر B / W Conversion ، وقناع التباين ، والتشبع الانتقائي ، و Blur Blur ، و Focus Soft بعضًا من الخيارات.. لدى مهدي عشرات من فلاتر فوتوشوب المجانية تحتوي كل صفحة تنزيل على شرح وافٍ للمرشح بالإضافة إلى لقطات الشاشة.. ستعثر على إضافات وإجراءات وأشياء أخرى أيضًا.. في حين لا يوجد سوى حفنة منهم هنا ، إلا أنهم قد يقدمون فقط الشيء الذي تفتقده.. المهدي & apos؛ s الحرة فلاتر فوتوشوب شرح ويندوز 8 للصف الاول الاعدادى جبر.

يحتوي موقع Plugin Site على تنزيلات أخرى أيضًا ، مثل إجراءات Photoshop.. المكونات الإضافية التي ستجدها في RichardRosenman كوم لديك وصف قصير وصورة عينة لتظهر لك ما يفعله البرنامج المساعد.. توضح بعض مواقع الويب أدناه أنها تقدم مكونات إضافية عندما يتم تثبيتها فعلاً ضمن قائمة الفلتر في Photoshop ، والعكس صحيح.. الموقع المساعد البرنامج المساعد للفلاتر الحرة.. إذا كنت تبحث عن المزيد من إضافات Photoshop التي لم تجدها في أي من المواقع المذكورة أعلاه ، فحاول استخدام Photo-Plugins.. ملحقات Photoshop هي ملفات ZXP التي يجب تثبيتها باستخدام تأكد ، الويب على Adobe موقع في المجانية Photoshop ملحقات على للعثور ..(EXE برنامج كملف تنزيلها يتم لم ما) Adobe Extension Manager من اختيار Photoshop من منطقة التصفية على اليسار ، ثم على اليمين ، قم بفرز النتائج حسب السعر (منخفض إلى مرتفع).. تحميل انستقرام عربي برابط مباشر برنامج فوتوشوب سريع جدافقط قم بتشغيل الإعداد كما تفعل مع أي تثبيت للبرنامج ، وعند الانتهاء ، سوف تحصل على تثبيت التركيز البؤري ، صور الحدود ، الفرشاة الخفيفة ، الإضاءة المزاجية ، الحيوية ، تفتيح وشحذ ، صورة حالمة ، حواف مجردة ، تفاصيل شحذ ، وتأثير الفسيفساء.. تحميل انستقرام عربي برابط مباشر برنامج فوتوشوب فايريمكنك ضبط الضبابية ، محور وزاوية الإزاحة ، المنظور ، واللون ، بالإضافة إلى تحديد تأثير ظل مسبق ، مثل Front in Cast و Faint Flat. و Rear Rear.. عندما تنتهي من استخدام البرنامج ، ما عليك سوى النقر فوق 'موافق' لنقل الصورة التي تم تحريرها إلى إصدار مع يتوافق أيهما - بت 64 أو بت 32 تنزيل إما تحديد من تأكد ..الصفحة هذه في موجودة والمرشحات الإضافية المكونات فقط ليس ..Photoshop Windows الذي قمت بتثبيته. e10c415e6f